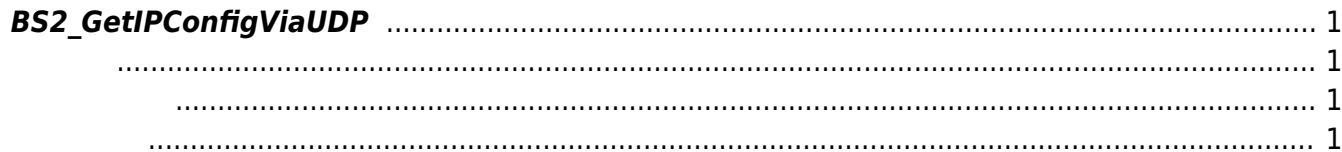

수 없습니다.

<span id="page-1-4"></span>[Configuration API](http://kb.supremainc.com/bs2sdk./doku.php?id=ko:configuration_api) > [BS2\\_GetIPConfigViaUDP](#page-1-4)

## <span id="page-1-0"></span>**BS2\_GetIPConfigViaUDP**

IP adp broadcasting

<span id="page-1-1"></span>#include "BS\_API.h"

int BS2\_GetIPConfigViaUDP(void\* context, uint32\_t deviceId, BS2IpConfig\* config);

BS2IpConfig

<span id="page-1-2"></span>[In] *context* : Context

 $\bullet$  [In]  $deviceId$  :

 $\bullet$  [Out] *config* : IP

<span id="page-1-3"></span>합니다.

BS\_SDK\_SUCCESS

From: <http://kb.supremainc.com/bs2sdk./>- **BioStar 2 Device SDK**

Permanent link: **[http://kb.supremainc.com/bs2sdk./doku.php?id=ko:bs2\\_getipconfigviaudp](http://kb.supremainc.com/bs2sdk./doku.php?id=ko:bs2_getipconfigviaudp)**

Last update: **2020/11/12 08:37**